THREE COLUMN TEXT LINES **EXAMPLE** 

## **A text line can be centered, left or right aligned.**

**The default is left alignment.**

**Use a double space to "push" the text to the next column.**

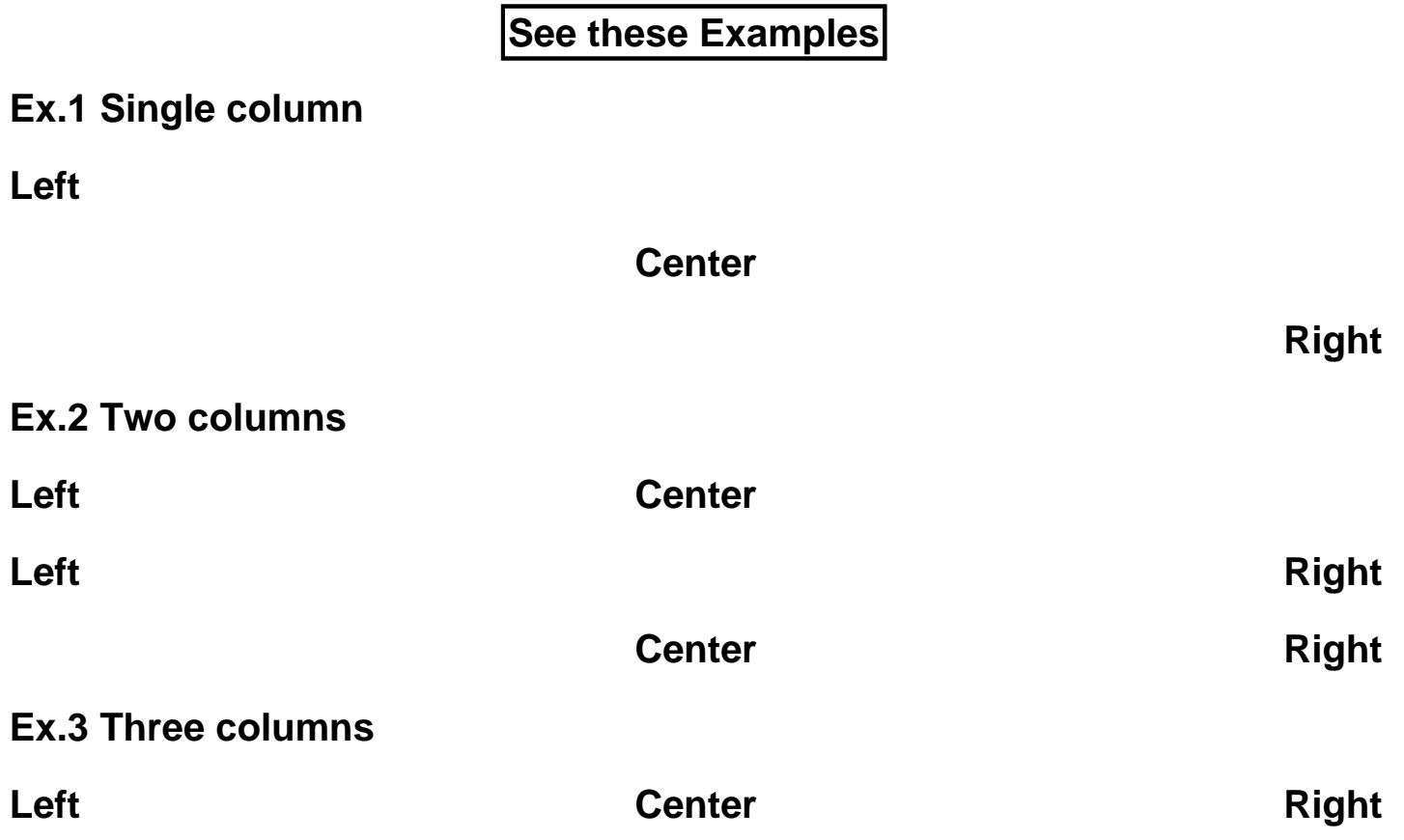

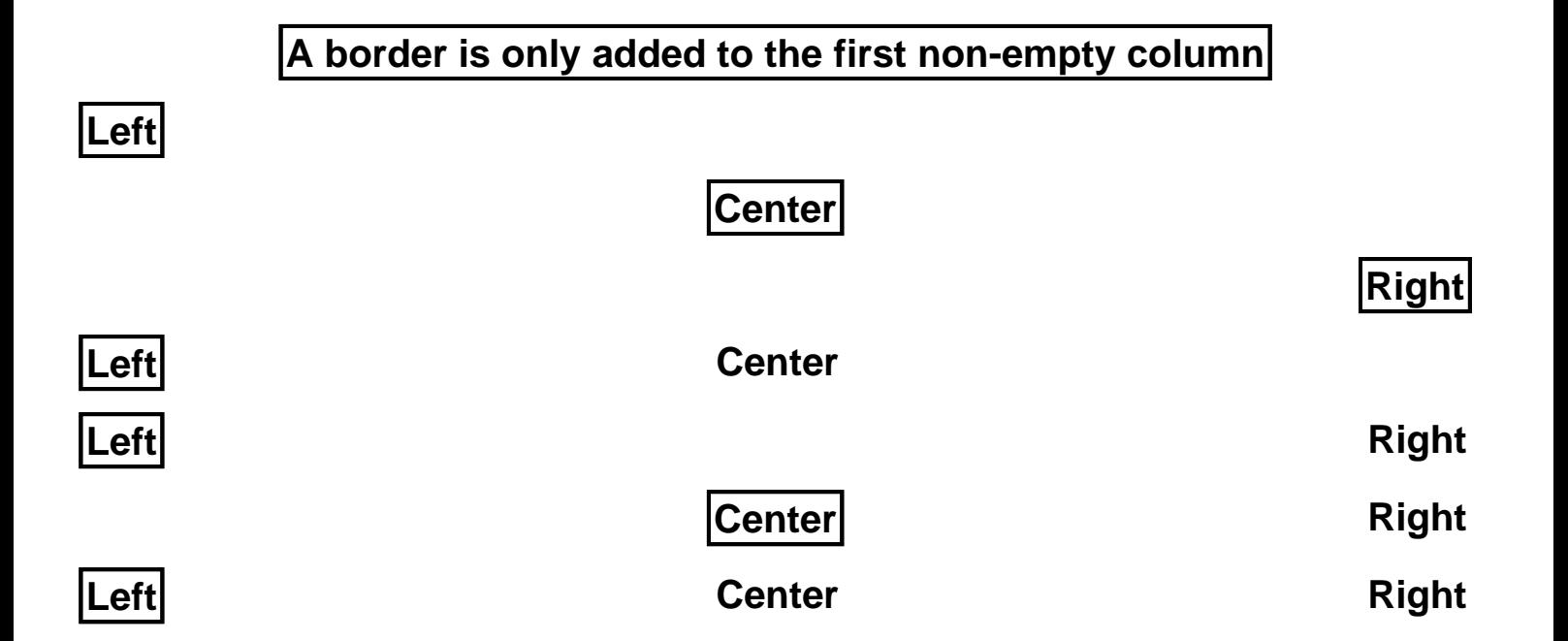

**The center column gets adjusted to the space available**

**If there is a very long text in the left column CENTER RIGHT**

**LEFT CENTER If there is a very long text in the right column**

**A long text in the left column And a long text in the center RIGHT**

**LEFT A long text in the center And a long text in the right column But of course - if there is too much text it will overlap**

A long text in the left c**Allong** text in the **Amdarlong** text in the right column

## **Typical usage is to add additional annotations to song parts**

## **Some examples ...**

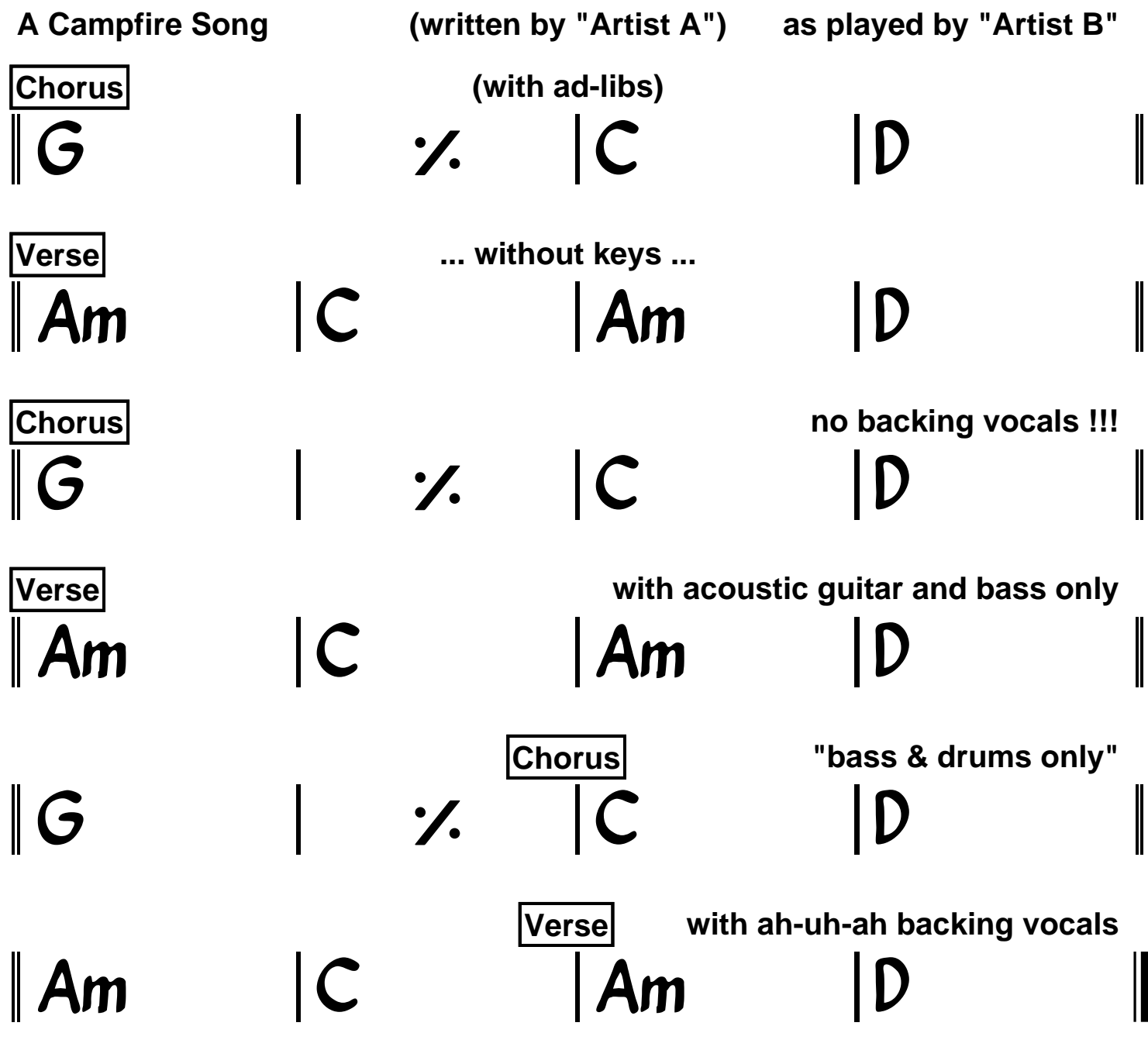